# MTH 3270 Notes 9

## 7.1 Unsupervised Learning (9)

• Recall that *unsupervised learning* is used for identifying groupings and other patterns from observations of explanatory variables  $(X's)$  when there's no response variable  $(Y)$ .

## Data Set: USArrests

The USArrests data set (built into R) contains contains statistics, in arrests per 100,000 residents for assault, murder, and rape in each of the 50 US states in 1973. Also given is the percent of the population living in urban areas. The four variables are:

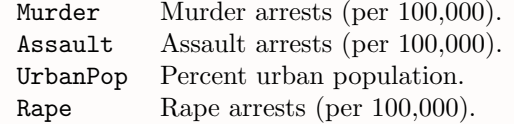

#### head(USArrests)

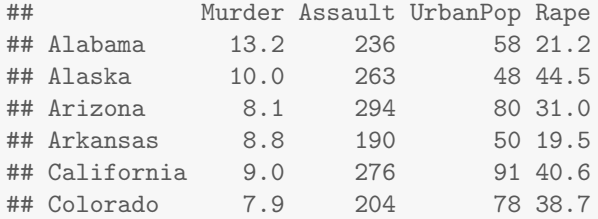

#### 7.1.1 Hierarchical Clustering

• Fig. [1](#page-1-0) below shows the result of **hierarchical clustering** of the 50 states using the USArrests data set.

<span id="page-1-0"></span>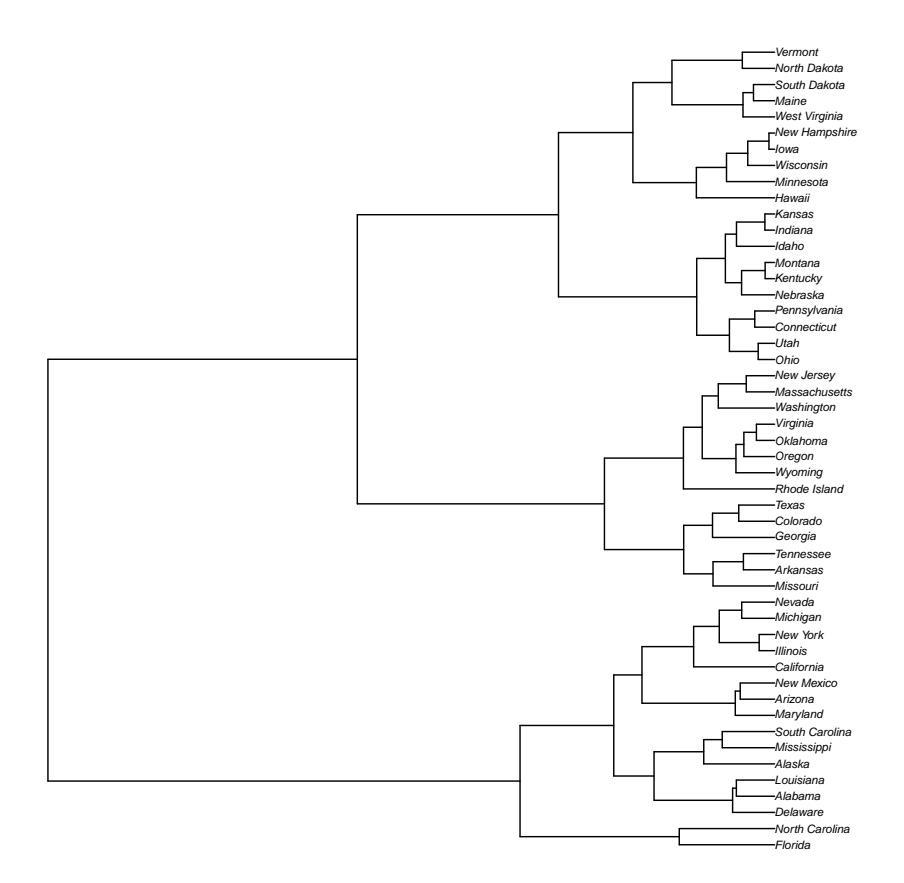

Figure 1

- To carry out *hierarchical clustering*:
	- 1. Let *n* denote the number of **rows**, i.e. **observations**, in the data frame, .
	- 2. Begin with each observation representing a "singleton" cluster (i.e. begin with  $n$ clusters, each consisting of a single observation).
	- 3. Merge the two clusters (observations) that are "closest" (least dissimilar) into a single cluster, resulting in  $n - 1$  clusters (one of which now has two observations). A measure of dissimilarity between clusters is defined below.
	- 4. At each of the remaining steps, merge the two "closest" (least dissimilar) clusters into a single cluster, producing one less cluster at the next higher level of the tree.
	- 5. The last  $((n-1)$ st) step produces one cluster consisting of all *n* observations in the data frame.
- Dissimilarity: If G and H are two clusters, and  $d_{i,j}$  is the Euclidean distance between observation i in cluster  $G$  and observation j in cluster  $H$ , three methods of measuring of dissimilarity between  $G$  and  $H$  are:
	- 1. Single linkage (or nearest-neighbor): The dissimilarity between  $G$  and  $H$  is the distance between their two closest points, i.e.

Dissimilarity
$$
(G, H)
$$
 = min $(d_{i,j})$ .

2. Complete linkage (or furthest-neighbor): The dissimilarity between  $G$  and  $H$ is the distance between their two farthest points, i.e.

Dissimilarity
$$
(G, H)
$$
 = max $(d_{i,j})$ .

3. Group average: The dissimilarity between  $G$  and  $H$  is the average distance between their points, i.e.

Dissimilarity
$$
(G, H)
$$
 =  $avg(d_{i,j})$ .

• Comment: Each distance  $(d_{i,j}$  above) is a Euclidean distance in p-dimensional space, where **each coordinate axis** represents an explanatory  $(X)$  variable (column of the data frame). But the variables might be measured on very different scales.

Consider re-scaling the variables so that distances along each coordinate axis are comparable and reasonably reflect how different the two observations are. **Standardizing** each variable is one possible option.

 These functions, from the "ape" package, can be used to carry out hierarchical clustering.

```
hclust() # Carry out hierarchical clustering. Returns an object
               # of class "hclust".
as.phylo() \# Converts an object of class "hclust" into a tree of \# class "phylo".
               # class "phylo".
               # Method for the (generic) plot() function that
```
# plots objects of class "phylo".

 $\bullet$  The following function will compute distances between observations (in  $p$ -dimensional space, where  $p$  is the number of explanatory variables  $(X's)$  in the data set).

```
dist() # Compute pairwise distances between observations (rows) in
         # a data frame. Returns an object of class "dist".
```
 For example, to carry out a hierarchical cluster analysis using the (built-in) USArrests data set, type:

```
library(ape)
arr_dist <- dist(USArrests, method = "euclidean")
arr_clust <- hclust(arr_dist)
arr_tree <- as.phylo(arr_clust)
plot(arr_tree, cex = 0.5)
```
The result is Fig. [1,](#page-1-0) which is called a **dendogram**.

Each node of the tree is a cluster formed by merging the two clusters of its daughter nodes. The steps proceed left to right.

The leftward position of a node, relative to the right side of the graph, is proportional to the dissimilarity between its two daughter nodes. As the steps proceed, more and more dissimilar clusters get merged.

A set of clusters (i.e. grouping of observations) is chosen by drawing a vertical line through the dendogram – the horizontal lines it crosses are the clusters. The left/right position of the vertical line can be used to control how many clusters the data set is split into.

#### Data Set: wine

The wine data set (from the "rattle" package) contains the results of a chemical analysis of wines grown in a specific area of Italy. Three types of wine are represented in the 178 samples, with the results of 13 chemical analyses recorded for each sample. The Type variable has been transformed into a categorical variable.

The data contains no missing values and consists of only numeric data, with a three class target variable (Type) for classification. The ten variables are:

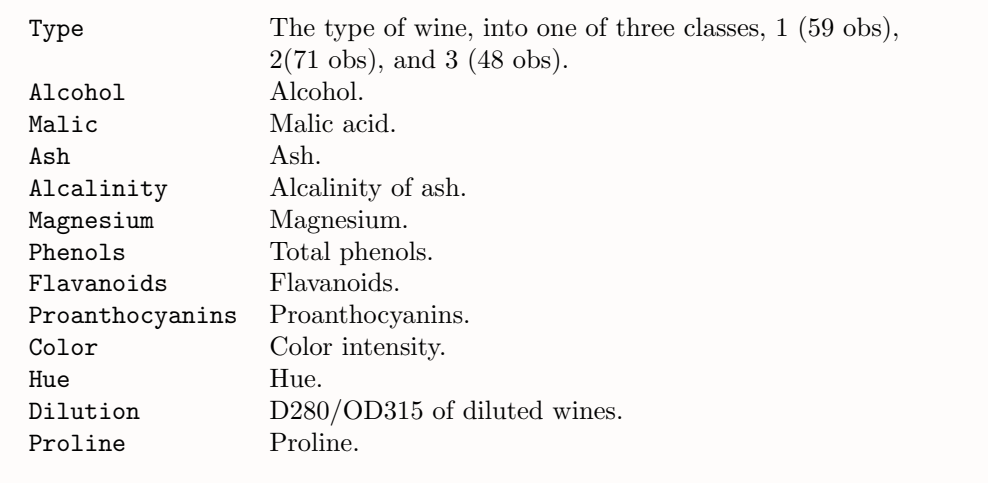

# Section 7.1 Exercises

```
Exercise 1 Here's a small data set.
my.data \leq data.frame(X1 = c(3, 5, 4, 7)),
                     X2 = c(6, 4, 9, 9),
                     X3 = c(1, 7, 2, 1)rownames(my.data) <- c("Obs1", "Obs2", "Obs3", "Obs4")
my.data
## X1 X2 X3
## Obs1 3 6 1
## Obs2 5 4 7
## Obs3 4 9 2
```
Compute the pairwise distances between observations (rows) in my.data:

```
my.data_dist <- dist(my.data, method = "euclidean")
my.data_dist
```
- a) What's the distance (in a 3-dimensional space whose coordinates are X1, X2, and X3) between Obs1 and Obs2?
- b) Which two observations are "closest" (least dissimilar) to each other?
- c) Which two observations would be merged in the first step of a hierarchical clustering procedure?

## Obs4 7 9 1

Exercise 2 Compute the pairwise distances between states in the USArrests data set:

```
arr_dist <- dist(USArrests, method = "euclidean")
arr_dist
```
What's the distance (in a 4-dimensional space whose coordinates are Murder, Assault, UrbanPop, and Rape) between Florida and Alabama.

Exercise 3 The "rattle" package contains a data set named wine (described above):

```
# install.packages("rattle")
library(rattle)
head(wine)
```
The first column (Type) is a categorical variable, so it shouldn't be included in the cluster analysis:

```
library(dplyr)
```
# The Type column gets removed: wine2 <- select(wine, -Type)

Use dist to compute the distances between wines (in 13-dimensional space):

```
wine dist \leq dist(wine2, method = "euclidean")
wine_dist
```
Use wine\_dist to carry out a hierarchical cluster analysis on the wines data set (excluding Type), and produce the dendogram. Report your R command(s).

#### 7.1.2 K Means Clustering

• Another method of identifying clusters (groupings) of observations (when there's no response variable  $Y$ ) is k means clustering.

Unlike hierarchical clustering, k means clustering requires knowing in advance the number of clusters (groups)  $k$  into which the set observations in a data set will be partitioned.

- <span id="page-5-0"></span> $\bullet$  To carry out  $k$  means clustering:
	- 1. "Guess" the centers of the  $k$  clusters (i.e. the *cluster means*), either subjectively or randomly. The definition of "cluster centers" will be given later.
	- 2. Given a current set of cluster centers, assign each observation to the closest cluster center. Each observation will now be in one of the k clusters.
- <span id="page-6-0"></span>3. For a given set of assignments of observations to clusters, compute the centers of these clusters. These new centers may have shifted a bit from their previous positions.
- 4. Repeat Steps [2](#page-5-0) and [3](#page-6-0) until assignments to clusters don't change, in which case the cluster centers won't change either.
- Consider the task of identifying  $k = 3$  clusters (groups) in the data shown and plotted below.

my.x1 <- c(5.2, 4.6, 5.9, 6.8, 10.5, 10.7, 8.6, 10.5, 14.1, 16.4, 14.3, 12.4) my.x2 <- c(3.6, 4.7, 2.2, 4.5, 7.2, 7.3, 7.1, 9.9, 6.3, 4.2, 6.2, 3.3) my.data  $\leftarrow$  data.frame $(x1 = my.x1, x2 = my.x2)$ 

<span id="page-6-1"></span>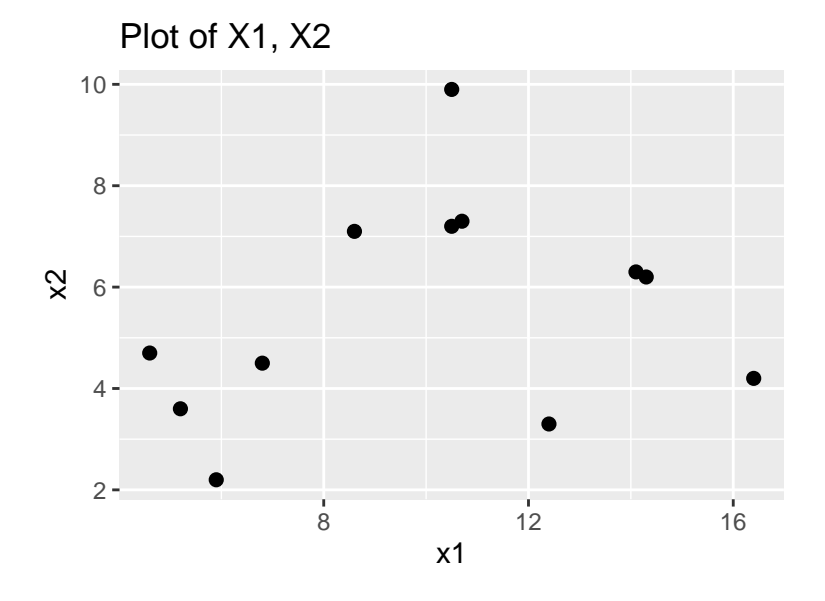

Figure 2

<span id="page-7-0"></span>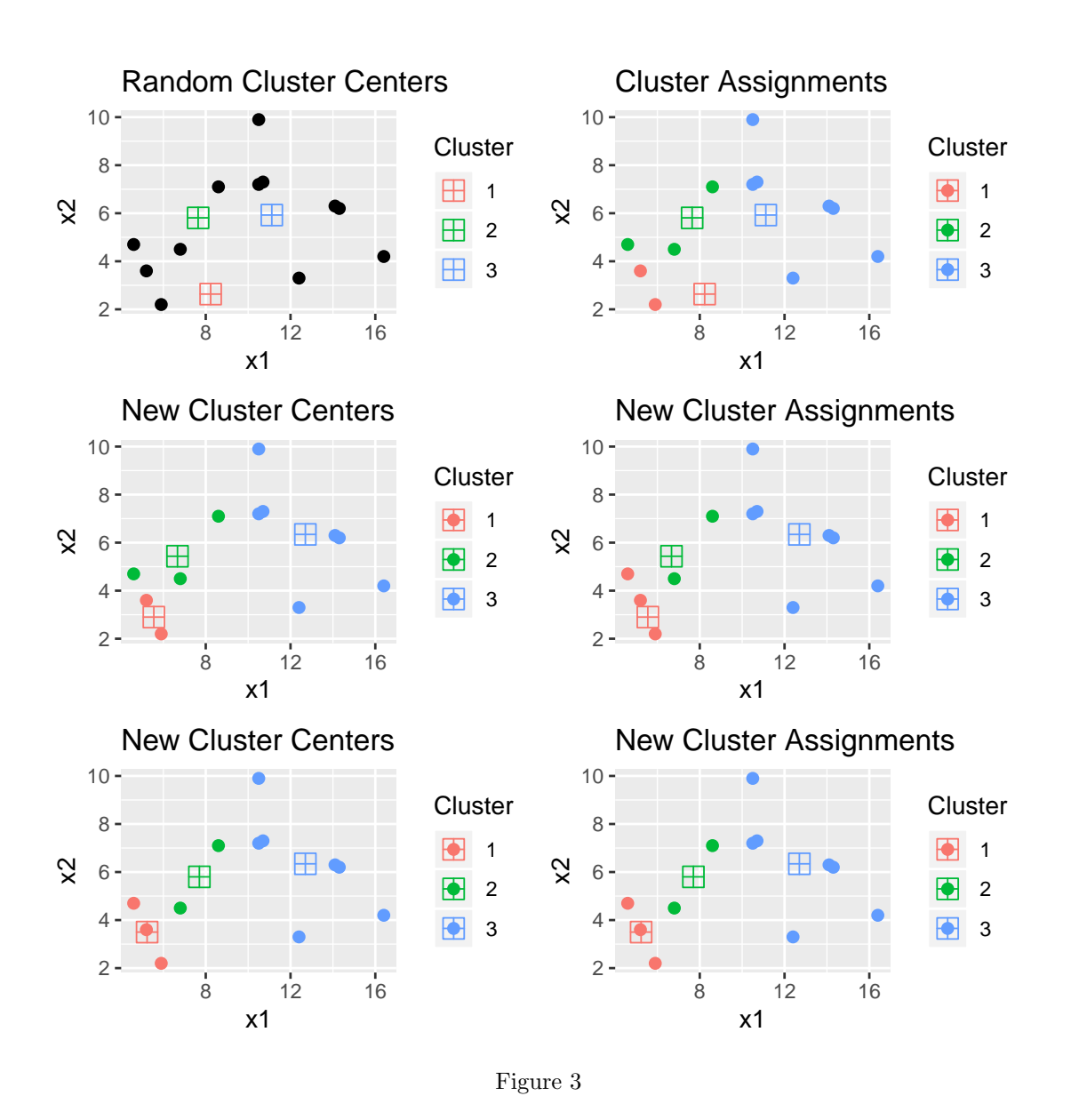

• The coordinates of the *cluster centers* are obtained by averaging each variable for observations in the cluster.

For example, suppose these data are one of  $k$  clusters:

```
my.data <- data.frame(X1 = c(3, 5, 4, 7)),
                      X2 = c(6, 4, 9, 9),
                      X3 = c(1, 7, 2, 1)rownames(my.data) <- c("Obs1", "Obs2", "Obs3", "Obs4")
my.data
```
## X1 X2 X3 ## Obs1 3 6 1 ## Obs2 5 4 7 ## Obs3 4 9 2 ## Obs4 7 9 1

Then the cluster center would be a point in a 3-dimensional  $(X1, X2, X3)$  coordinate system having coordinates:

colMeans(my.data) ## X1 X2 X3 ## 4.75 7.00 2.75

• The function below, from the "mclust" package, can be used to carry out  $k$  means clustering.

kmeans() # Carry out k means clustering. Returns an object # of class "kmeans".

• For example, to carry out a **k** means cluster analysis using the (built-in) USArrests data set, type:

```
library(mclust)
# Set seed for random selection of initial cluster centers.
set.seed(25)
arr_clust <- kmeans(USArrests, centers = 3)
arr_clust
## K-means clustering with 3 clusters of sizes 14, 20, 16
##
## Cluster means:
## Murder Assault UrbanPop Rape
## 1 8.214286 173.2857 70.64286 22.84286
## 2 4.270000 87.5500 59.75000 14.39000
## 3 11.812500 272.5625 68.31250 28.37500
##
## Clustering vector:
## Alabama Alaska Arizona Arkansas
## 3 3 3 3 1
## California Colorado Connecticut Delaware
## 3 1 2 3
## Florida Georgia Hawaii Idaho
\# 3 1 2 2 2
## Illinois Indiana Iowa Kansas
## 3 2 2 2
```
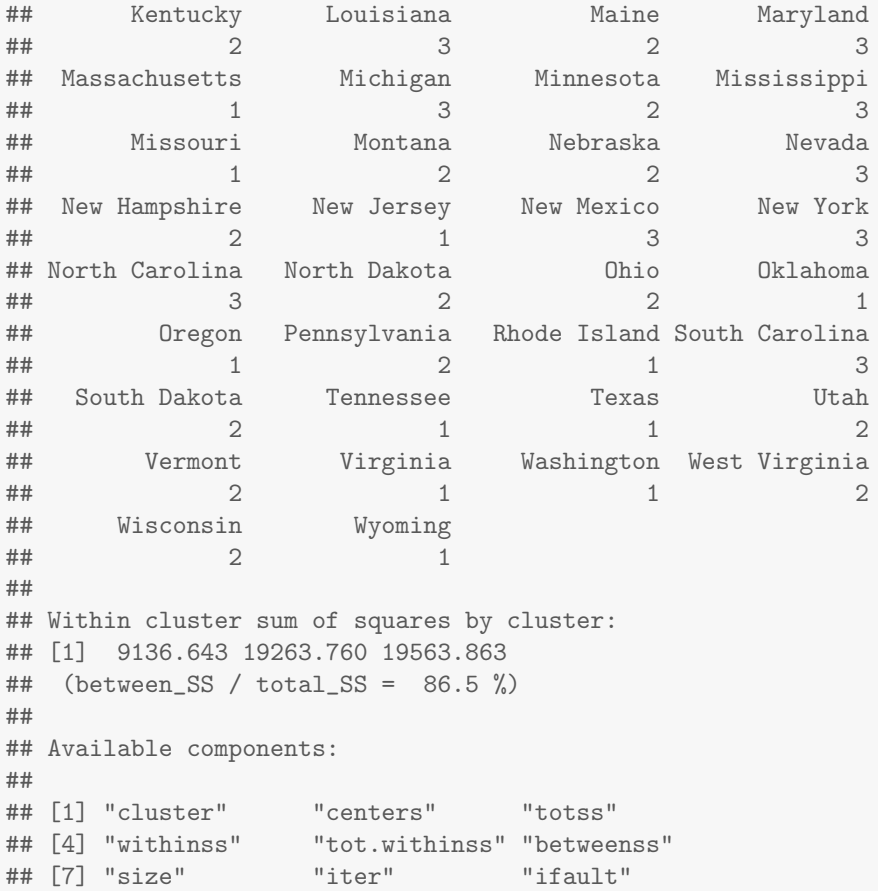

Note that there are three clusters containing 14, 20, and 16 states each.

## Section 7.1 Exercises

Exercise 4 Here are the data from above containing the variables x1 and x2 shown in Figs. [2](#page-6-1) and [3:](#page-7-0)

my.x1 <- c(5.2, 4.6, 5.9, 6.8, 10.5, 10.7, 8.6, 10.5, 14.1, 16.4, 14.3, 12.4) my.x2 <- c(3.6, 4.7, 2.2, 4.5, 7.2, 7.3, 7.1, 9.9, 6.3, 4.2, 6.2, 3.3) my.data  $\leq$  data.frame(x1 = my.x1, x2 = my.x2)

Carry out a k means cluster analysis on my.data, with  $k = 3$ :

```
# So that everyone has the same randomly selected
# starting cluster centers:
set.seed(27)
my_clust <- kmeans(my.data, centers = 3)
my_clust
```
How many wines are in each of the three clusters (groups)?

Exercise 5 Recall that the "rattle" package contains a data set named wine (see description above):

```
# install.packages("rattle")
library(rattle)
head(wine)
```
The first column (Type) is a categorical variable, so it shouldn't be included in the cluster analysis:

```
# For select():
library(dplyr)
```

```
# The Type column gets removed:
wine2 <- select(wine, -Type)
```
Carry out a k means cluster analysis on the wine2 data set, with  $k = 3$ :

```
# So that everyone has the same randomly selected
# starting cluster centers:
set.seed(20)
```

```
wine_clust <- kmeans(wine2, centers = 3)
wine_clust
```
How many wines are in each of the three clusters (groups)?